## **ЧТО ДЕЛАТЬ ДЛЯ ПОЛУЧЕНИЯ ВЫЧЕТА В УПРОЩЕННОМ ПОРЯДКЕ**

Для ИМУЩЕСТВЕННЫХ НАЛОГОВЫХ ВЫЧЕТОВ

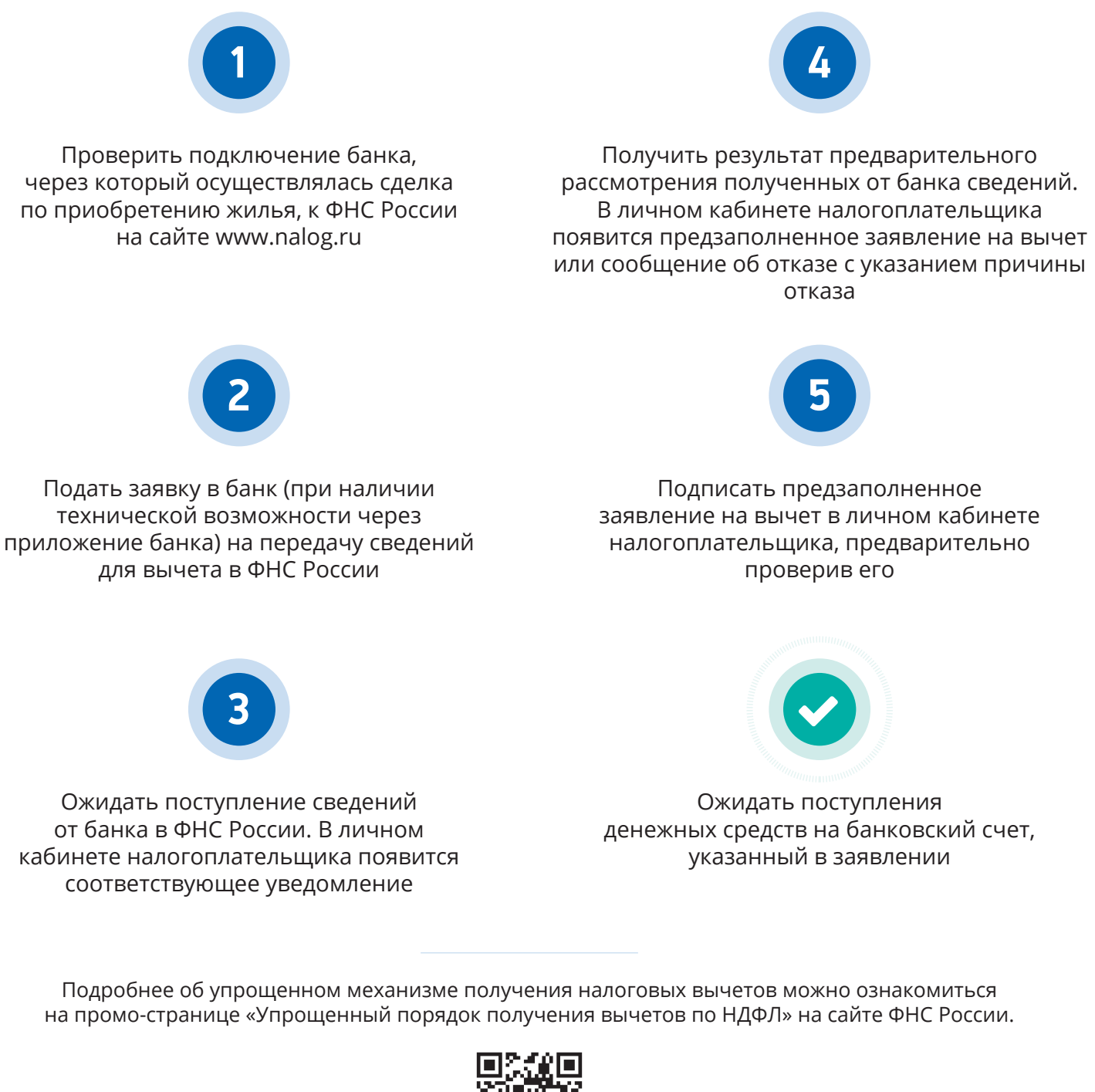

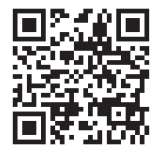

## www.nalog.ru/rn77/ndfl\_easy/

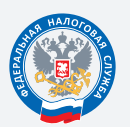

**ФЕДЕРАЛЬНАЯ** НАЛОГОВАЯ СЛУЖБА

ТЕЛЕФОН «ГОРЯЧЕЙ ЛИНИИ» 8 (800) 222-22-22